# i219 Software Design Methodology 0. On this course

## What you will learn

- Object-oriented (OO) design & programming through examples. Among them are
	- A simple calculator
	- An assignment calculator whose source code is a sequence of assignments
	- An interpreter, a compiler (code generator) & a virtual machine for a mini‐programming language
- Unified Modeling Language (UML) used for OO design
- Java used for OO programming
- Java Path Finder (JPF) used for analyzing Java programs, especially multithreaded programs in Java

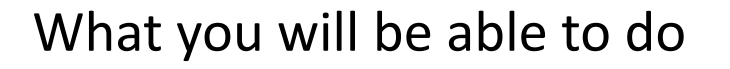

- You will be able to describe OO designs in UML.
- You will be able to write OO programs in Java.
- You will be able to analyze multithreaded programs in Java with JPF.

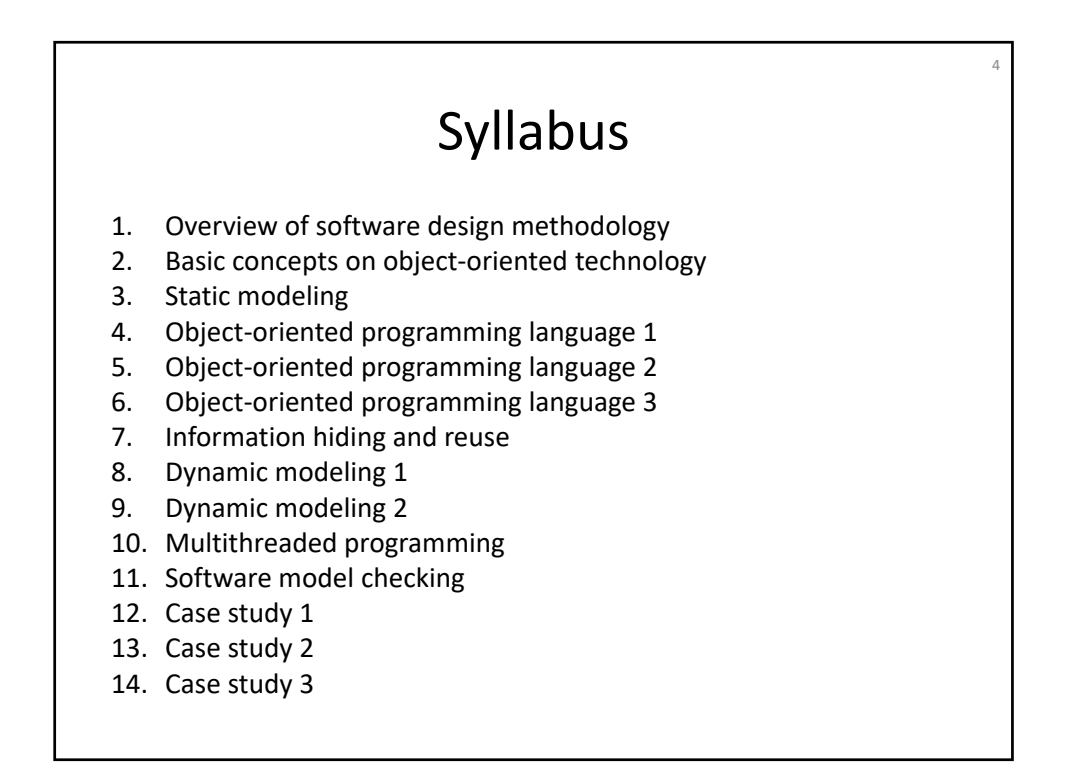

#### Evaluation

- One written test & several assignments
- In the written test (examination), you are allowed to bring any paper materials, such as printed lecture notes.
- I strongly recommend you to discuss the contents of the course with each other, but strongly prohibit you from plagiarizing solutions from others and your solutions from being plagiarized by others.
- Score
	- Test→Final Assignment: 40→60
	- Assignments: 60
	- Total: <del>100→</del>120 (If you get 60 or higher, you pass i219)

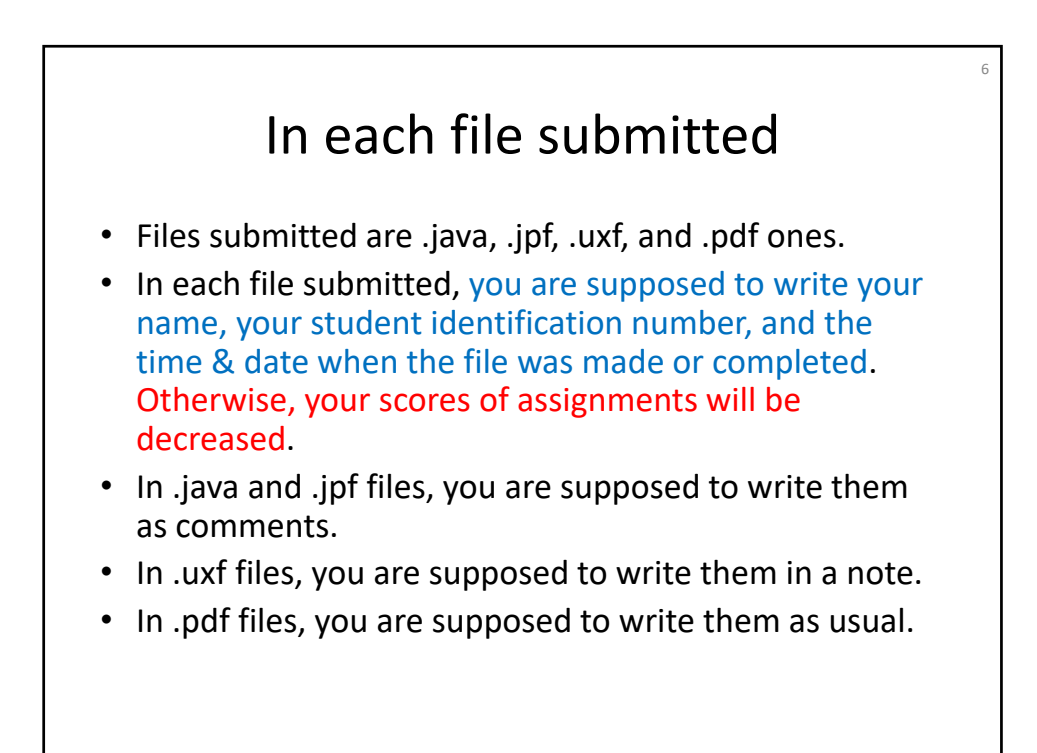

## Website

- http://www.jaist.ac.jp/~ogata/lecture/tokyo‐i219/
- Lecture notes, diagrams and programs used are available.
- Important announcements, such as assignments will appear on the webpage. Therefore, you may often want to visit the webpage.
- You are supposed to learn lecture notes, etc. in advance, actively participate in each class, and learn them again after the class.

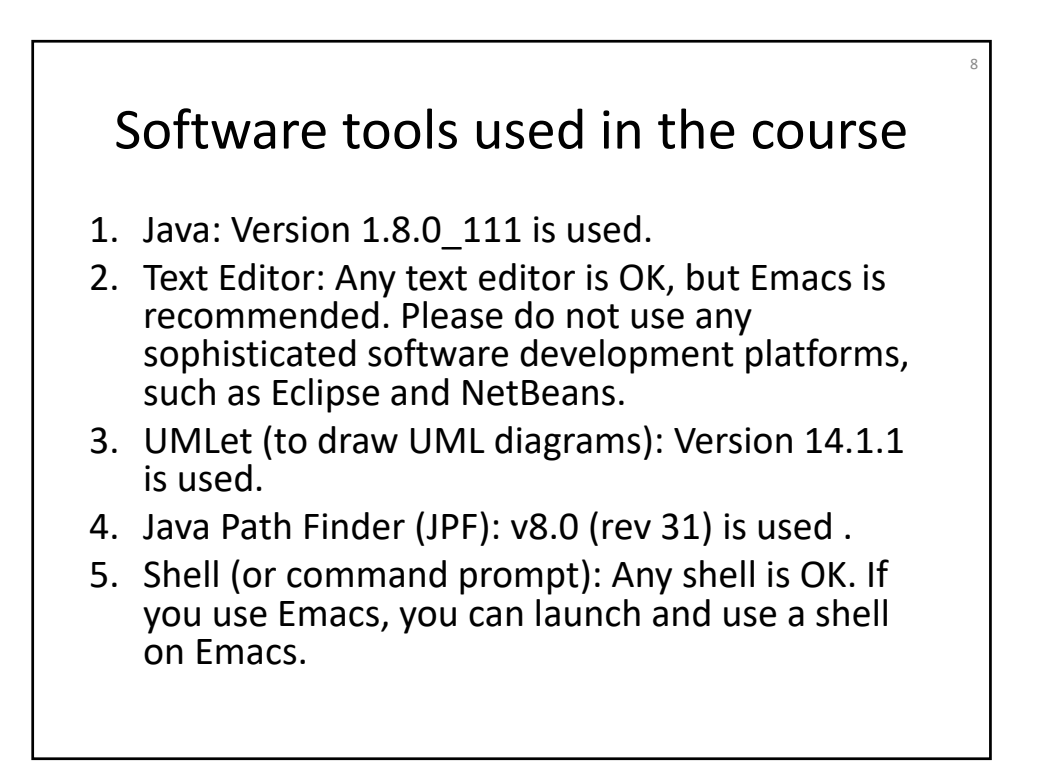

## Questions

- You can ask me any questions about contents of the course anytime at class.
- You can send me any questions about contents of the course anytime in this term by email.